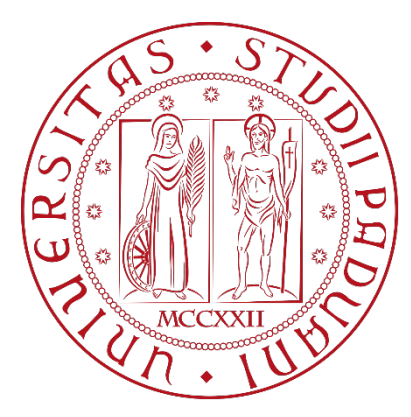

# GUIDA PER I TIROCINI

Corso di Laurea Magistrale in Scienze Infermieristiche e Ostetriche

> Università degli Studi di Padova Anno Accademico 2023/2024

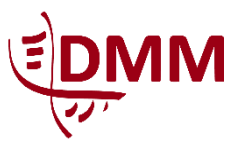

*Corso di Laurea Magistrale in Scienze Infermieristiche ed Ostetriche* Presidente: Prof. Renzo Zanotti

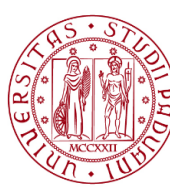

**UNIVERSITÀ DEGLI STUDI** DI PADOVA

## **1. PREMESSE**

#### **1.1. Finalità del tirocinio**

Il tirocinio del Corso di Laurea Magistrale in Scienze Infermieristiche e Ostetriche si svolge al primo e al secondo anno, solitamente al termine delle attività didattiche d'aula. Il piano degli studi prevede 30 CFU dedicati al tirocinio per consentire agli studenti di sperimentare e verificare le metodologie e gli strumenti assistenziali innovativi, manageriali, formativi e di ricerca appresi negli insegnamenti teorici, elaborando una reportistica finale. Il tirocinio si propone, inoltre, di fornire agli studenti le opportunità per sviluppare le competenze previste dal profilo del Laureato Magistrale in Scienze Infermieristiche e Ostetriche.

#### **1.2. Regole generali di condotta**

La frequenza ai tirocini è obbligatoria. Gli studenti realizzano le esperienze di tirocinio nelle strutture universitarie e del servizio sanitario regionale ed extraregionale individuate dal Consiglio di Corso di Laurea Magistrale e sotto la guida di figure tutoriali specifiche.

Il tirocinio non può configurarsi come attività lavorativa. Per gli studenti lavoratori, pertanto, l'attività lavorativa svolta non può essere riconosciuta come tirocinio.

## **2. REQUISITI DI ACCESSO ALL'ESPERIENZA DI TIROCINIO**

#### **2.1. Corsi sulla sicurezza**

La normativa vigente (D. Lgs 81/2108 Testo Unico sulla Sicurezza e Accordi Stato-Regioni del 21/12/2111 e del 07/07/2116 e s.m.i.), prevede che tutti coloro che svolgono un'attività lavorativa nell'ambito dell'organizzazione con o senza retribuzione, ricevano adeguata formazione generale e specifica sulla salute e sicurezza nei luoghi di lavoro. Di conseguenza, per poter frequentare il tirocinio, è necessario seguire due corsi di formazione sulla sicurezza: il corso di "Formazione generale (4 ore)" e il corso specifico denominato "Area medica – Attività a rischio alto (14 ore) – Attività di tipo medico e sanitario". I corsi sono erogati online tramite la piattaforma Moodle di Ateneo, accessibile con le proprie credenziali istituzionali (Single Sign On - SSO). Tutte le informazioni specifiche e i link per ottenere il rilascio dei relativi attestati o la validazione di un attestato di formazione generale già in proprio possesso sono reperibili alla pagina https://elearning.unipd.it/formazione/course/index.php?categoryid=1. I corsi di cui si è appena fatta menzione sono erogati dall'Ateneo e possono essere soggetti a modifiche periodiche.

Si precisa, infine, che per quanto riguarda il corso specifico di rischio alto, non è previsto il riconoscimento (anche parziale) di corsi frequentati al di fuori di UniPD.

Una volta posseduti entrambi gli attestati, essi dovranno essere inviti via mail alla casella di posta elettronica del Corso, scrivendo nell'oggetto "Attestati sicurezza" e denominando gli allegati come segue:

- attestato corso generale sicurezza: "COGNOME\_sicurezza\_gen";
- attestato corso specifico attività rischio alto: "COGNOME\_sicurezza\_rischioalto".

Gli attestati hanno validità per tutti i tirocini svolti durante il Corso di Laurea.

Sono esenti dal dover frequentare i corsi sulla sicurezza gli studenti che hanno già conseguito gli attestati in precedenti carriere UniPD, nell'arco degli ultimi 5 anni e comunque dopo il 2017. Dovranno comunque inviare gli attestati in corso di validità alla casella del Corso.

Per informazioni sulla verifica della validità degli attestati, è possibile consultare il documento "Verifica attestati pregressi" disponibile nella sezione omonima al link https://www.unipd.it/corsi-formazionesicurezza.

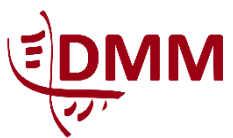

*Corso di Laurea Magistrale in Scienze Infermieristiche ed Ostetriche* Presidente: Prof. Renzo Zanotti

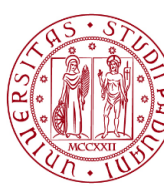

**UNIVERSITÀ DEGLI STUDI** DI PADOVA

#### **2.2. Idoneità sanitarie**

Per il rilascio dell'idoneità sanitaria ciascuno studente deve produrre:

- il certificato vaccinale:
- $\blacksquare$  gli esami ematobiochimici ed in particolare i seguenti:
	- ◆ emocromo con formula leucocitaria (non più vecchi di 6 mesi)
	- $\triangleright$  creatininemia (non più vecchi di 6 mesi)
	- ◆ AST, ALT, GGT (non più vecchi di 6 mesi)
	- ◆ esame urine completo (non più vecchi di 6 mesi)
	- ✔ colesterolo totale, HDL, LDL (non più vecchi di 6 mesi)
	- ✔ trigliceridi (non più vecchi di 6 mesi)
	- $\triangleright$  marcatori epatite B, marcatori epatite C (anche non recenti)
	- ✔ IgG Morbillo, Parotite, Rosolia, Varicella (anche non recenti)
	- ✔ Test Quantiferon (non più vecchi di 12 mesi)

La documentazione già in proprio possesso tra quella elencata deve essere mandata in allegato via mail a serv.medicinapreventiva@unipd.it. Si suggerisce di impostare la mail scrivendo in oggetto "Documentazione per rilascio idoneità sanitaria per tirocinio – CdL Magistrale Scienze Infermieristiche e Ostetriche" e nel corpo del testo: "Gentile Servizio, sono *Nome Cognome*, matricola n. ..., studente/essa del Corso di Laurea Magistrale in Scienze Infermieristiche e Ostetriche. Trasmetto, in allegato, la documentazione in mio possesso per il rilascio dell'idoneità sanitaria. Attendo Vs cortese riscontro e saluto cordialmente. *Firma*."

Nel caso in cui la documentazione fosse incompleta, il Servizio di Medicina Preventiva provvederà a inviarvi l'impegnativa per fare esami mancanti presso il Centro Prelievi San Massimo di Padova e vi indicherà la procedura ulteriore da seguire. Questa procedura risulta essere privilegiata sia per la natura gratuita dell'esito degli esami effettuati sia per la priorità di cui si gode al momento della prenotazione. Al termine il Servizio rilascerà l'idoneità.

Questa procedura va espletata solo dopo che la Segreteria del corso ne abbia dato autorizzazione e fissato le tempistiche. È fatto, quindi, assoluto divieto di prendere qualsiasi iniziativa personale in merito a tale processo di ottenimento dell'idoneità sanitaria.

Si ricorda che per Certificato vaccinale si intende l'elenco di tutti i vaccini che sono stati effettuati nel corso della vita. Tale certificato si trova all'interno del Fascicolo Sanitario Elettronico, consultabile nei portali dedicati alla sanità delle proprie regioni di residenza.

## **3. DURATA DEI TIROCINI**

#### **3.1. Tirocinio del primo anno di corso**

Il tirocinio durante il primo anno di corso, solitamente al secondo semestre, ha una durata di 210 ore (8 CFU), 133 delle quali da svolgere in presenza nella sede di tirocinio assegnata e le restanti in autoapprendimento. Le ore autogestite sono a disposizione dello studente per studio, approfondimento e lavoro individuale sui temi emersi durante le ore di tirocinio in presenza.

#### **3.2. Tirocinio del secondo anno di corso**

Durante il secondo anno di corso, il tirocinio si compone di due esperienze (di norma una per semestre), ciascuna delle quali della durata di 275 ore (11 CFU), di cui 183 in presenza nella sede di tirocinio assegnata

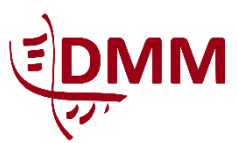

*Corso di Laurea Magistrale in Scienze Infermieristiche ed Ostetriche* Presidente: Prof. Renzo Zanotti

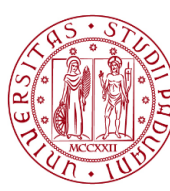

**UNIVERSITÀ DEGLI STUDI** DI PADOVA

e le restanti in autoapprendimento. Anche per il tirocinio del secondo anno le ore autogestite sono a disposizione dello studente per studio, approfondimento e lavoro individuale sui temi emersi durante le ore di tirocinio in presenza.

#### **3.3. Abbreviazione di carriera**

Per ottenere l'eventuale abbreviazione del percorso di tirocinio è necessario presentare domanda di riconoscimento crediti per l'abbreviazione di carriera all'Ufficio Carriere studenti. Le modalità di presentazione di tale domanda e la procedura da attuare sono visibili alla pagina https://www.unipd.it/riconoscimento-crediti-pregressi.

Si sottolinea che, all'atto della compilazione della "Domanda preventiva di riconoscimento crediti", alla sezione "Documentazione", nell'area "Programmi", va caricato il piano didattico del corso contenente l'attività di tirocinio e i CFU corrispondenti.

#### **3.4. Tirocinio in area "Management"**

Fermo restando che la durata dei tirocini è quella sopra indicata, a meno di abbreviazione di carriera, per svolgere il tirocinio in area "Management" è richiesto che si siano maturate conoscenze e/o competenze nell'ambito del coordinamento. Tale prerequisito si ottiene:

- ◼ essendo in possesso dell'attestato del Master in Coordinamento delle Professioni sanitarie oppure
- avendo un'esperienza lavorativa di coordinamento di almeno 3 anni.

Pertanto, chi fosse in possesso dell'attestato di Master in Coordinamento delle Professioni sanitarie o chi avesse maturato un'esperienza lavorativa come coordinatore di almeno 3 anni svolgerà tutte le ore previste dall'esperienza di tirocinio (133 se al primo anno o 183 se al secondo anno) presso una sede di management (come, ad esempio, la Direzione delle Professioni Sanitarie); chi, invece, non avesse ancora ottemperato a tale disposizione svolgerà le prime 36 ore della sua esperienza di tirocinio (di 133 ore se al primo anno o 183 ore se al secondo anno) presso un coordinatore. In quest'ultimo caso, rimane da considerarsi unica l'esperienza e, quindi, unica dovrà essere anche la documentazione da produrre.

#### **3.5. Periodi di svolgimento del tirocinio**

Le finestre temporali in cui si consiglia di attivare il tirocinio sono dalla metà del mese di dicembre alla fine di febbraio (solo per il secondo anno di corso) e dall'inizio del mese di aprile fino alla fine del mese di luglio (per entrambi gli anni di corso).

Tali date andranno riportate opportunamente, ove richiesto, nel *form* per la compilazione del Progetto Formativo.

## **4. AREE E OBIETTIVI DI TIROCINIO**

#### **4.1. Aree di tirocinio e relativi obiettivi**

È possibile svolgere le esperienze di tirocinio in diverse aree.

Per prendere visione degli obiettivi che si possono sviluppare in ciascuna area si rimanda all'*Allegato 1* di questa Guida.

#### **4.2. Competenze trasversali**

Per ciascuna area di tirocinio, inoltre, ci sono competenze trasversali che il laureato magistrale può sviluppare. Esse sono:

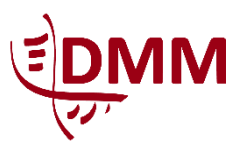

*Corso di Laurea Magistrale in Scienze Infermieristiche ed Ostetriche* Presidente: Prof. Renzo Zanotti

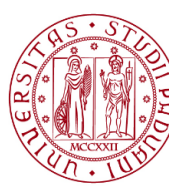

**UNIVERSITÀ DEGLI STUDI** DI PADOVA

- produrre analisi e valutazione del contesto organizzativo sede di tirocinio;
- valutare stili di leadership e clima organizzativo in un determinato contesto di tirocinio.

## **5. DALLA SCELTA DEL TIROCINIO AL REPORT**

#### **5.1. Scelta dell'area di tirocinio**

La pianificazione iniziale dell'esperienza (o delle esperienze) di tirocinio avviene primariamente scegliendo di approfondire conoscenze e competenze in determinate aree di operatività del laureato magistrale.

Si tengano, pertanto, in considerazione i seguenti criteri:

- ◼ l'interesse per l'approfondimento e l'acquisizione di determinate competenze riscontrabili nelle sedi di tirocinio;
- l'ampliamento del proprio curriculum formativo e di carriera;
- quali siano le strutture e i servizi messi a disposizione dalle aziende convenzionate;
- la disponibilità dei referenti della sede di tirocinio.

#### **5.2. Scelta della sede del tirocinio**

Per sede di tirocinio si intende l'Azienda e il luogo dove si svolge l'esperienza di tirocinio. Si raccomanda di scegliere la sede del tirocinio primariamente in base alle potenzialità di offerta formativa che le aziende offrono.

È obbligatorio, inoltre, che un'esperienza di tirocinio venga compiuta al di fuori della propria Azienda Sanitaria di appartenenza.

Per verificare quali siano le aziende e le strutture convenzionate con l'università, si invita a prendere visione dell'Allegato 2. In esso troverete anche le figure di riferimento aziendali. Si ricorda, infine, che è possibile attivare nuove convenzioni con Aziende e/o Enti non presenti in elenco su richiesta dello studente, comunicandolo tramite mail alla casella di posta elettronica del Corso di Laure (cdl.sio.dmm@unipd.it).

#### **5.3. Figure di riferimento dell'esperienza di tirocinio**

Sono due le figure di riferimento responsabili del tirocinio: il Tutor universitario e il Tutor aziendale. Il primo è la figura universitaria (docente MED/45) responsabile del percorso formativo dello studente: sostiene i processi di preparazione, rielaborazione e riflessione, indirizzando lo studente nello sviluppo delle competenze attese; il secondo è responsabile dell'esperienza di tirocinio: concorda insieme allo studente gli obiettivi e le modalità di tirocinio, supervisiona lo studente durante le ore effettive da svolgere in presenza e ne certifica la frequenza, compila la scheda di valutazione, legge e valuta il report.

Un ulteriore aiuto organizzativo e di supporto arriva dal referente del Corso di Laurea: egli fa da collegamento per i tirocini fra gli studenti, i tutor e l'ufficio per i tirocini della Scuola ed è, inoltre, a disposizione per dirimere questioni eccezionali o di particolare natura emergenziale.

#### **5.4. Compilazione e invio del Progetto Formativo**

Dopo aver concordato l'esperienza di tirocinio (sede, area, obiettivi, periodo) con le figure di riferimento, affinché siano concesse formalmente le necessarie autorizzazioni e venga attivata la copertura assicurativa per iniziare l'esperienza, si deve compilare il "Progetto Formativo". Esso deve essere redatto dallo studente per ogni esperienza di tirocinio, accedendo con le proprie credenziali istituzionali alla propria "Area riservata" (https://careers.unipd.it/it/#/portale/stage-italia).

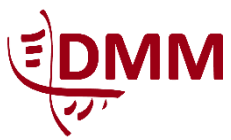

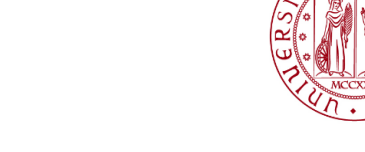

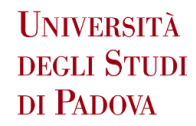

*Corso di Laurea Magistrale in Scienze Infermieristiche ed Ostetriche* Presidente: Prof. Renzo Zanotti

Per prima cosa occorre verificare che i dati personali nella scheda "Il mio Curriculum" del menù laterale siano aggiornati. Quindi, sempre nel menù laterale, cliccare su "Progetto Formativo" (Fig. 1) e poi su "Nuovo progetto" (Fig. 2).

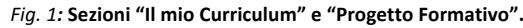

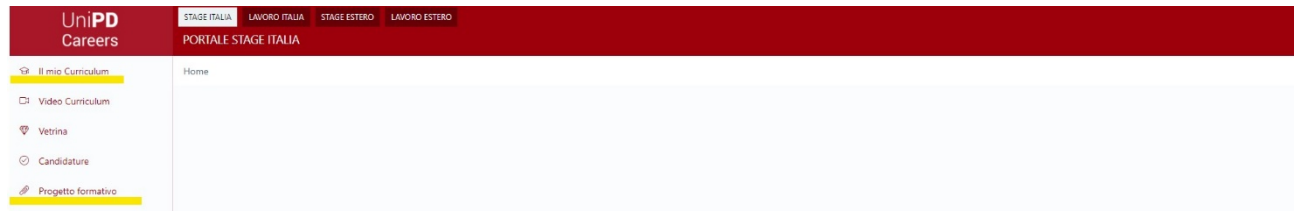

*Fig. 2:* **Pulsante "NUOVO PROGETTO".**

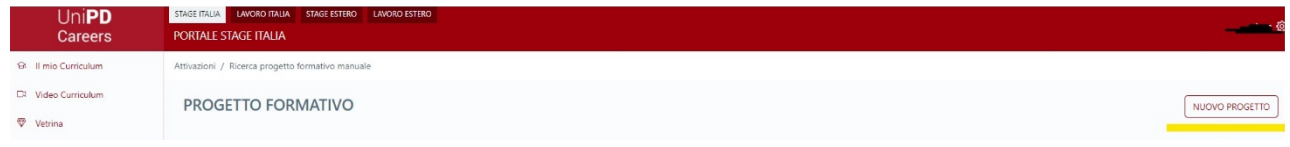

Apparirà una pagina con due sezioni: "Anagrafica" e "Formazione universitaria". In "Formazione universitaria" cliccare sul pulsante "Seleziona" in corrispondenza del Corso di Laurea Magistrale in Scienze Infermieristiche e Ostetriche (Fig. 3).

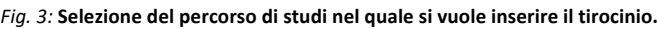

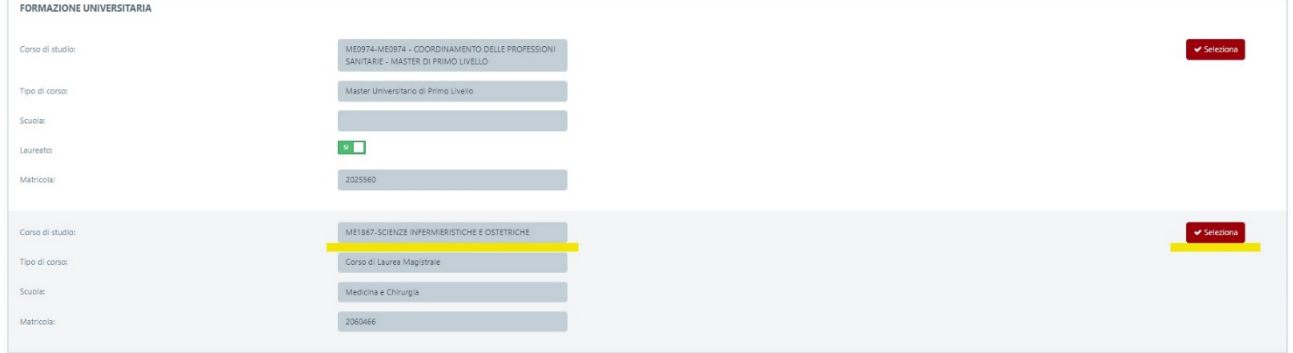

Selezionato il Corso di Studi, in fondo alla pagina apparirà la sezione "Cerca Azienda/Offerta"; alla voce "Codice Fiscale/Partita Iva" inserire il Codice Fiscale o la Partita Iva dell'ente che ospiterà il vostro tirocinio (Fig. 4); quindi cliccare sul pulsante Spotlight (la lente d'ingrandimento).

#### *Fig. 4:* **Ricerca Codice Fiscale/Partita IVA Ente ospitante.**

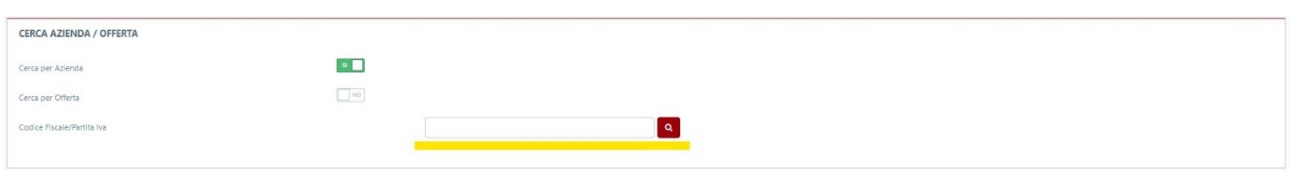

Si suggerisce di cercare il Codice Fiscale dell'Ente ospitante direttamente dal sito dell'AgID (https://indicepa.gov.it/ipa-portale/consultazione/indirizzo-sede/ricerca-ente), inserendo solo l'acronimo

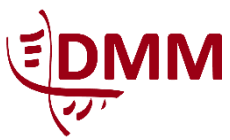

*Corso di Laurea Magistrale in Scienze Infermieristiche ed Ostetriche* Presidente: Prof. Renzo Zanotti

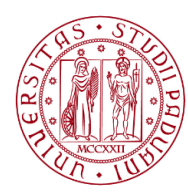

**UNIVERSITÀ DEGLI STUDI** DI PADOVA

dell'Ente e cliccando su "Ricerca" (riportiamo come esempio la (Fig. 5), nella quale appare il risultato della ricerca se si scrive "ulss" nel campo "Denominazione/Acronimo Ente").

#### *Fig. 5:* **Ricerca Codice Fiscale "ULSS" dal sito AgID (AGenzia per l'Italia Digitale).**

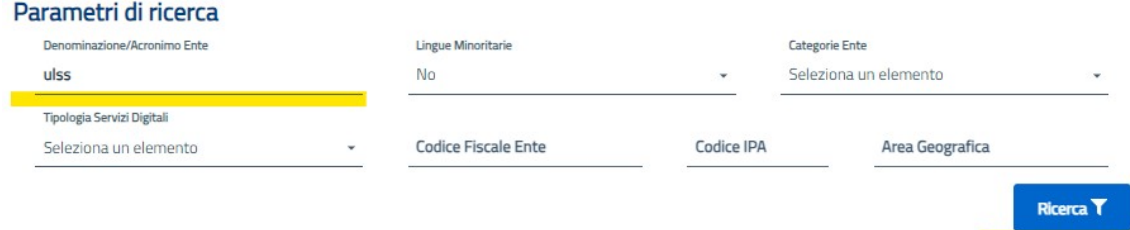

#### Elenco Enti Trovati (9)

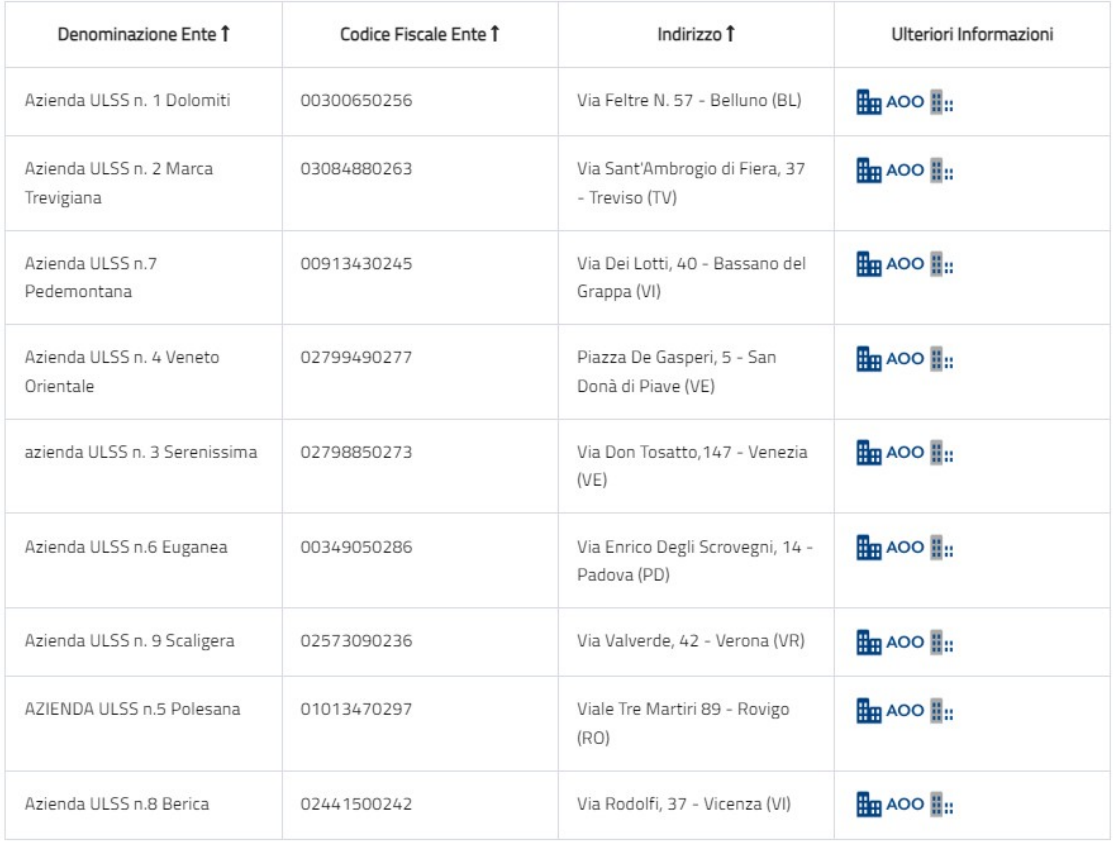

Dopo aver cliccato sulla lente d'ingrandimento cliccare sulla riga dell'Ente che apparirà. La pagina aprirà una nuova sezione, "Determinazione Modulo" in cui viene richiesto il tipo di stage che si vuole effettuare. Flaggare, pertanto, "No" su "Stage libero" e "Sì" sugli altri due *item*. Poi cliccare su "Procedi".

Apparirà la scheda "Dettagli stage" composta dalle seguenti voci, da compilare secondo le indicazioni fornite nella tabella di seguito riportata (Tab. 1).

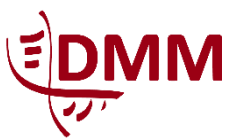

*Corso di Laurea Magistrale in Scienze Infermieristiche ed Ostetriche* Presidente: Prof. Renzo Zanotti

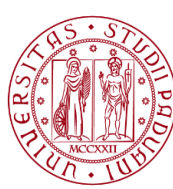

**UNIVERSITÀ DEGLI STUDI** DI PADOVA

*Tab. 1:* **Legenda per la compilazione della scheda "Dettagli stage".**

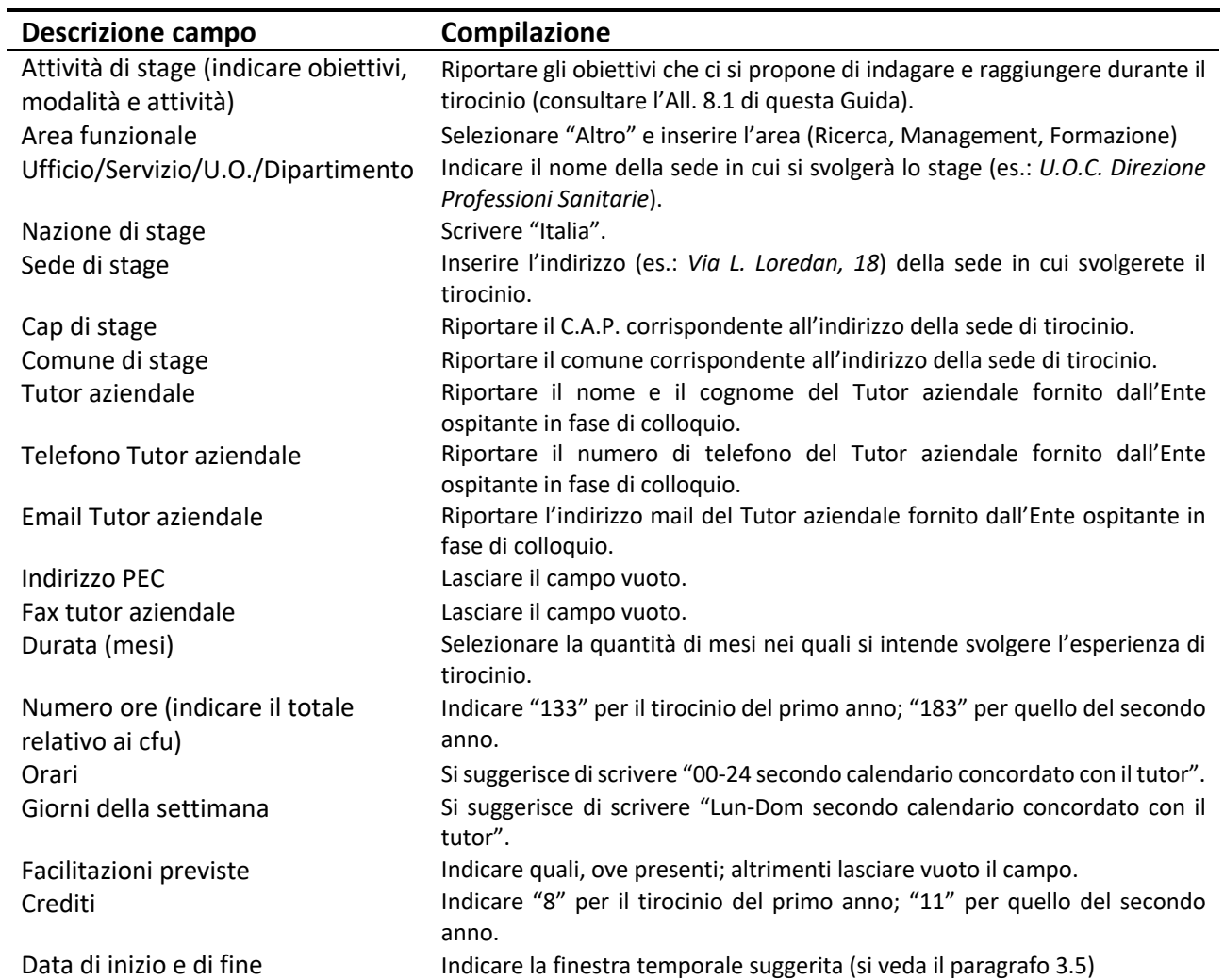

Proseguendo nella compilazione di questa pagina, comparirà una sezione con il vostro Nome e Cognome, nella quale troverete precompilati i campi riguardanti i dati anagrafici. Pertanto, scorrete fino ad arrivare al campo "Tutor accademico". Compilate secondo le istruzioni in tabella (Tab. 2)

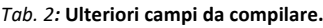

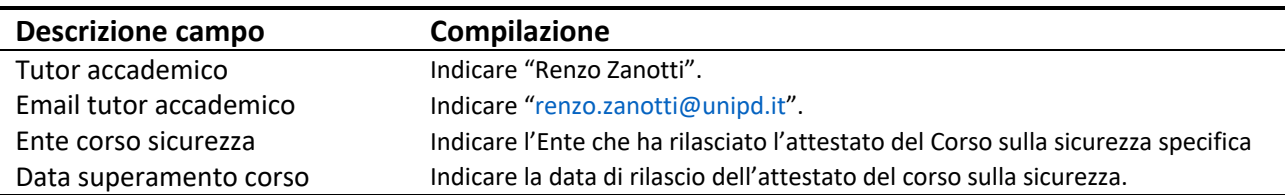

Terminata la compilazione cliccare su Salva in alto a destra (Fig. 6).

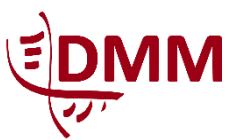

 $\overline{M}$ 

**Dipartimento di Medicina Molecolare**

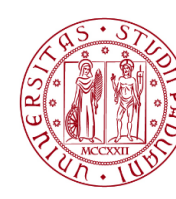

*Corso di Laurea Magistrale in Scienze Infermieristiche ed Ostetriche* Presidente: Prof. Renzo Zanotti

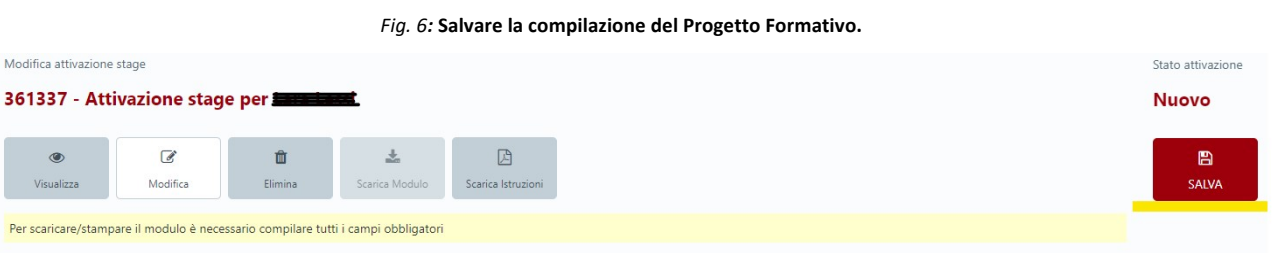

Se saranno stati compilati tutti i campi, si potrà scaricare il modulo attraverso il pulsante "Scarica Modulo". Altrimenti, come si vede in (Fig. 7), viene inibita la possibilità di cliccare sul pulsante e si riceve il messaggio evidenziato: "Per scaricare/stampare il modulo è necessario compilare tutti i campi obbligatori". In questo caso, cliccare sul pulsante "Modifica" e completare la compilazione.

Per ulteriori istruzioni si consiglia di cliccare sul pulsante "Scarica Istruzioni".

Una volta scaricato il modulo, si devono reperire:

- firma del tirocinante (per presa visione ed accettazione di quanto ha compilato);
- firma di un referente per il soggetto ospitante (di solito il tutor aziendale o un suo delegato);
- firma del soggetto promotore (che nel nostro caso è il prof. Renzo Zanotti).

Queste firme vanno apposte alla fine del Progetto Formativo e reperite nell'ordine di apparizione. Anche se non specificato esplicitamente, è d'obbligo anche l'apposizione del timbro per il soggetto ospitante e per il soggetto promotore.

Per quanto riguarda il reperimento della firma e del timbro del soggetto promotore, si deve mandare una mail a cdl.sio.dmm@unipd.it con allegato il Progetto Formativo completo fino a tal punto e con la richiesta di firma (nel corpo della mail). Si raccomanda di nominare il file PDF in questo modo: "PF\_COGNOME\_ *[numero anno di corso]*\_*[numero esperienza di tirocinio rispetto all'anno in corso]*".

Una volta reperite le firme necessarie, il Progetto Formativo va caricato nell'apposito Moodle (diverso da quello dei tirocini di cui abbiamo parlato al paragrafo 1.3), accessibile dalla pagina https://medicina.elearning.unipd.it/mod/assign/view.php?id=103697&action=editsubmission e cliccando su "Continua". Se si sta effettuando il primo accesso a questa pagina Moodle, sarà necessario completare prima un'iscrizione spontanea cliccando sul pulsante "Iscrizione". Dunque apparirà una schermata come in (Fig. 8). Cliccando su "Aggiungi consegna" potrete caricare il PDF del Progetto Formativo.

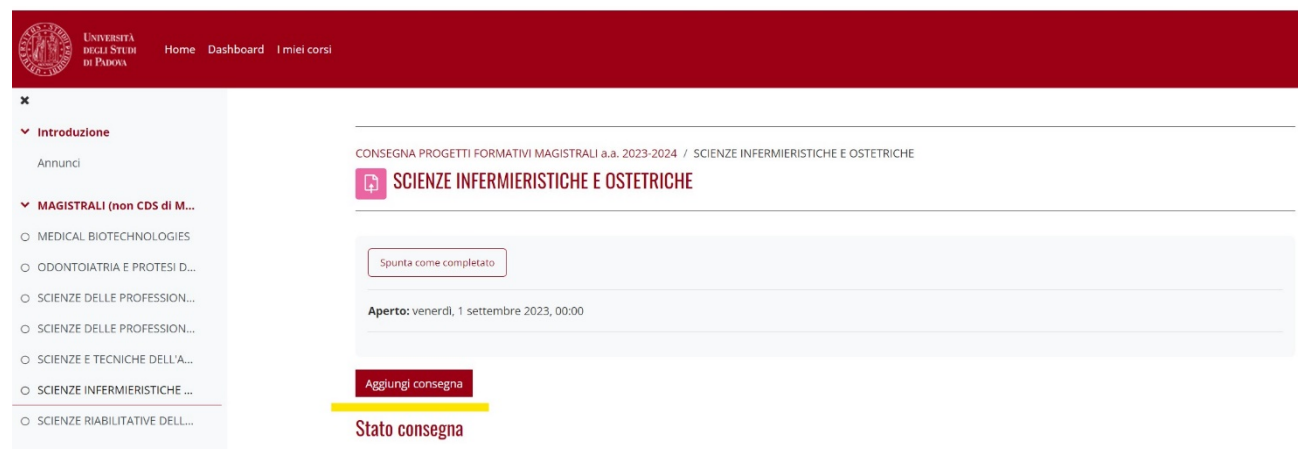

*Fig. 7:* **Pagina di caricamento del Progetto Formativo.**

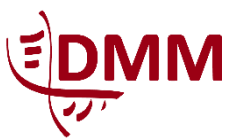

*Corso di Laurea Magistrale in Scienze Infermieristiche ed Ostetriche* Presidente: Prof. Renzo Zanotti

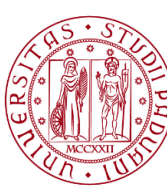

**UNIVERSITÀ DEGLI STUDI** DI PADOVA

#### **5.5. Spostamento temporaneo o definitivo della sede del tirocinio**

Durante il tirocinio è possibile svolgere l'attività in sedi diverse o avere l'esigenza di effettuare delle trasferte temporanee (le cosiddette "missioni"). Ai fini della copertura assicurativa è necessario comunicare tali esigenze, anche qualora non siano state concordate preventivamente. Consigliamo, pertanto, di scrivere la seguente proposizione nel campo "Attività di stage (indicare obiettivi, modalità e attività)", al seguito degli obiettivi: "Nel periodo di tirocinio si potranno prevedere spostamenti con mezzi propri, pubblici o aziendali per raggiungere altre sedi rispetto a quella dichiarata, ai fini dello svolgimento delle attività programmate e per il conseguimento degli obiettivi".

Se non dichiarato preventivamente, invece, sarà necessario, ogniqualvolta emergesse la necessità, scrivere una mail a progettiformativi.medicinachirurgia@unipd.it, mettendo in copia conoscenza il tutor aziendale e il tutor accademico, nonché cdl.sio.dmm@unipd.it, indicando in oggetto "Spostamento temporaneo/definitivo di sede del tirocinio" e nel corpo della mail il proprio nome e cognome, il numero di matricola, il corso di laurea, i dati del tirocinio (azienda ospitante, periodo, sede, tutor aziendale e tutor accademico) e i dettagli dello spostamento (periodo, mezzo di trasporto, orario).

#### **5.6. Prolungamento del periodo di tirocinio**

Nonostante sia vivamente consigliato dichiarare in fasi di compilazione del Progetto Formativo un periodo di tirocinio ampio, come indicato al paragrafo 3.5 (di anno in anno la segreteria del corso fornirà le finestre temporali di possibilità di attivazione di ciascun tirocinio), a volte si ha la necessità di prolungare il periodo del tirocinio oltre la data di fine dichiarata nel Progetto Formativo. Quando si verifica questa esigenza bisogna mandare una mail a progettiformativi.medicinachirurgia@unipd.it, mettendo in copia conoscenza il tutor aziendale e il tutor accademico, nonché cdl.sio.dmm@unipd.it, indicando in oggetto "Prolungamento del periodo del tirocinio" e nel corpo della mail il proprio nome e cognome, il numero di matricola, il corso di laurea, i dati del tirocinio (azienda ospitante, periodo, sede, tutor aziendale e tutor accademico) e la richiesta di prolungamento del proprio tirocinio fino alla data desiderata.

Questa procedura è possibile una sola volta per tirocinio, salvo casi eccezionali che verranno valutati singolarmente.

#### **5.7. Documentazione da produrre alla fine dell'esperienza di tirocinio**

#### 5.7.1. Report dell'esperienza di tirocinio

Ad ogni esperienza di tirocinio corrisponde la produzione di un report da parte dello studente.

Lo studente dovrà, infatti, produrre il report (di una lunghezza massima di 10 pagine, allegati esclusi) in base all'esperienza di affiancamento effettuata e in coerenza con gli obiettivi scelti e concordati con il Tutor.

Il report dovrà descrivere l'esperienza di apprendimento e dovrà essere così strutturato:

- obiettivi di tirocinio e motivazione della scelta;
- descrizione del contesto e dell'organizzazione sede di tirocinio con modalità e strumenti di analisi correlati alla tipologia di processo e obiettivo scelto;
- descrizione delle attività svolte e delle nuove competenze acquisite nel corso dell'esperienza di tirocinio;
- ◼ considerazioni critiche conclusive sulla dimensione organizzativa e di valore formativo del tirocinio;
- letteratura di riferimento;
- allegati eventuali.

Il report dovrà essere prodotto in formato PDF ed essere inviato alla Segreteria del Corso entro 30 giorni dal termine dell'esperienza stessa. La consegna sarà effettuata attraverso l'invio dell'allegato per posta elettronica all'indirizzo cdl.sio.dmm@unipd.it congiuntamente alla "Scheda di frequenza al tirocinio" e alla

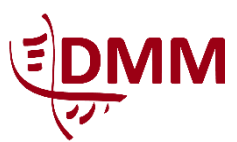

*Corso di Laurea Magistrale in Scienze Infermieristiche ed Ostetriche* Presidente: Prof. Renzo Zanotti

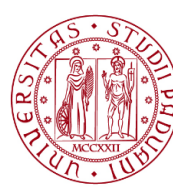

**UNIVERSITÀ DEGLI STUDI** DI PADOVA

"Scheda di valutazione del tirocinio" (di cui si parlerà in seguito). Il file del report dovrà essere nominato nel modo seguente: COGNOME\_*[numero anno di corso]*Report*[numero report]*\_*[ultime due cifre dell'anno di inizio anno accademico]*\_*[ultime due cifre dell'anno di fine anno accademico]*. A titolo esemplificativo:

- se lo studente Mario Rossi, nell'anno accademico 2123/2124, produrrà il report di tirocinio del primo anno di corso, nominerà il file PDF "ROSSI\_1Report1\_23\_24";
- se la studentessa Maria Bianchi, nell'anno accademico 2124/2125, produrrà il report riguardante la seconda esperienza di tirocinio del secondo anno di corso, nominerà il file PDF "BIANCHI\_2Report2\_24\_25".

Si può scaricare (e si raccomanda di farlo) un *fac simile* vuoto in formato editabile per la stesura del report alla pagina https://www.medicinamolecolare.unipd.it/didattica/corsi-di-laurea-magistrale/scienzeinfermieristiche-e-ostetriche/guide-lo-studente.

#### 5.7.2. Modulistica da consegnare al termine dell'esperienza di tirocinio

Affinché l'esperienza di tirocinio possa essere riconosciuta, se ne deve attestare l'avvenuto svolgimento ed essere, successivamente, valutati.

La frequenza di partecipazione al tirocinio è attestata per mezzo della "Scheda di presenza al tirocinio", da compilare secondo le indicazioni in essa presenti.

L'esperienza di tirocinio e il report saranno valutati dal proprio referente di tirocinio attraverso la "Scheda di valutazione del tirocinio".

La "Scheda di presenza al tirocinio" e la "Scheda di valutazione del tirocinio" sono scaricabili all'indirizzo https://www.medicinamolecolare.unipd.it/didattica/corsi-di-laurea-magistrale/scienze-infermieristiche-eostetriche/guide-lo-studente e dovranno essere inviate in formato PDF, congiuntamente al report

corrispondente. Per quanto riguarda la nomina di tali documenti si proceda come di seguito indicato:

- ◼ per la "Scheda di valutazione del tirocinio": COGNOME\_*[numero anno di corso]*Valutazione*[numero tirocinio]*\_*[ultime due cifre dell'anno di inizio anno accademico]*\_*[ultime due cifre dell'anno di fine anno accademico]*;
- per la "Scheda di frequenza al tirocinio": COGNOME *[numero anno di corso]*Frequenza*[numero tirocinio]*\_*[ultime due cifre dell'anno di inizio anno accademico]*\_*[ultime due cifre dell'anno di fine anno accademico]*.

Riprendendo la stessa casistica di uno degli esempi precedentemente proposti, Maria Bianchi nominerà:

- la "Scheda di valutazione del tirocinio": "BIANCHI\_2Valutazione2\_24\_25";
- la "Scheda di frequenza al tirocinio": "BIANCHI\_2Frequenza2\_24\_25".

## 5.7.3. Questionario di gradimento

Al termine del tirocinio (circa una settimana prima), ogni studente riceverà nella sua casella mail istituzionale, da parte dell'Ufficio Career Service, la richiesta di compilazione di un questionario per la valutazione dell'esperienza di tirocinio. La compilazione di questo questionario è fortemente raccomandata poiché i dati statistici restituiti rappresentano un importante strumento valutativo della qualità percepita dagli studenti e vengono annualmente discussi all'interno del Gruppo di Accreditamento e Valutazione del Corso di laurea (GAV).

## **6. ESAME DI TIROCINIO**

La prova d'esame consiste in un colloquio orale con presentazione (slide), in cui si analizza e si discute i contenuti dell'elaborato, con approfondimenti relativi a tematiche disciplinari inerenti all'ambito di studio indagato.

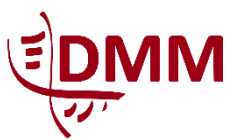

*Corso di Laurea Magistrale in Scienze Infermieristiche ed Ostetriche* Presidente: Prof. Renzo Zanotti

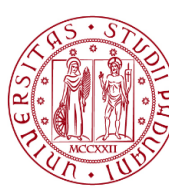

**UNIVERSITÀ DEGLI STUDI** DI PADOVA

#### **6.1. Elaborato finale**

#### 6.1.1. Contenuto e forma dell'elaborato

L'oggetto di studio dell'elaborato finale dovrà essere congruente con gli obiettivi perseguiti nell'esperienza di tirocinio e prevedere una riflessione critica approfondita che dimostri capacità di analisi, ricerca e proattività.

L'elaborato finale dovrà essere strutturato come segue:

- **Indice**
- Breve analisi organizzativa del contesto
- Introduzione: esplicitare brevemente temi ed obiettivi che hanno caratterizzato le esperienze di tirocinio nei vari contesti, le motivazioni per le scelte di approfondimento ai fini dell'esame
- Background dell'aspetto scelto come tema da approfondire; presentare i riferimenti della letteratura scientifica e l'analisi della normativa internazionale, nazionale, regionale, locale e del contesto di tirocinio in rapporto all'argomento scelto.
- Obiettivo: esplicitare l'obiettivo dell'approfondimento scelto per l'esame, contestualizzandolo al processo formativo del CLMSIO
- Materiali e Metodi: descrivere la metodologia e gli strumenti di rappresentazione e analisi in base alla fase di progetto sviluppata e all'argomento; in questa sezione è possibile articolare per fasi e caratteristiche degli strumenti scelti
- Risultati: se si applica, descrivere risultati ottenuti o attesi con appropriata valutazione degli indicatori di processo e di esito
- Discussione: commentare i risultati ottenuti e confrontarli con riferimenti citati nel background
- Conclusione: valutare criticamente il valore di quanto presentato sia per contenuto che per innovazione e originalità
- Bibliografia
- Allegati

Il contenuto dell'elaborato dovrà essere scritto in un massimo di 30 pagine (esclusi Indice, Allegati e Bibliografia). Figure e tabelle devono essere numerate progressivamente in elenchi specifici e presentate da una breve didascalia che le renda immediatamente comprensibili. Nel testo, il riferimento a figure e tabelle va presentato puntato e tra parentesi tonde, come nell'esempio: "(Fig. 1)" e/o "(Tab. 1)". La didascalia, invece, va così composta: "**Fig. 1:** *Titolo della Figura*".

Il formato editoriale usato per il corpo del testo e per le citazioni di letteratura è quello dello stile editoriale *APA 6th Ed*. Per ogni altro suggerimento editoriale si può fare riferimento alle note operative presenti nel documento "Guida alla stesura della tesi", scaricabile alla pagina del Corso di Laurea https://www.medicinamolecolare.unipd.it/didattica/corsi-di-laurea-magistrale/scienze-infermieristiche-eostetriche nella sezione dedicata.

#### 6.1.2. Consegna dell'elaborato e delle slide: tempistiche da rispettare

L'elaborato finale va consegnato al più sette giorni prima della data in cui si sosterrà l'esame. Esso si ritiene consegnato quando verrà inviato alla casella di posta elettronica del Corso di Laurea (cdl.sio.dimm@unipd.it) come allegato alla mail, in formato PDF e così nominato: "COGNOME*\_[numero anno di corso]*Elaborato". Contestualmente (cioè nella stessa mail con la quale viene inviato l'elaborato) si deve inviare tramite allegato in formato PDF il file della presentazione che si intende proiettare all'esame. La presentazione del proprio elaborato, tramite slide, è un supporto all'elaborato scritto e alla sua discussione. Quest'ultimo file va nominato "COGNOME\_*[numero anno di corso]*Slide".

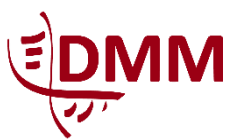

*Corso di Laurea Magistrale in Scienze Infermieristiche ed Ostetriche* Presidente: Prof. Renzo Zanotti

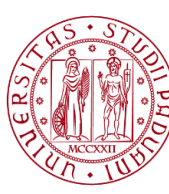

**UNIVERSITÀ DEGLI STUDI** DI PADOVA

#### **6.2. Discussione**

La prova d'esame consiste in una presentazione orale dell'elaborato della durata di dieci minuti circa (corredata di presentazione con un massimo di dieci diapositive), seguita dalla discussione (anche questa di dieci minuti) di fronte alla Commissione esaminatrice.

La discussione verterà su approfondimenti relativi ai temi scientifico disciplinari connessi all'elaborato. La valutazione è espressa in trentesimi sulla base dei seguenti criteri:

- ◼ qualità della presentazione, in termini di abilità nel trasferire e applicare i modelli teorici appresi, chiarezza espositiva, organizzazione delle informazioni;
- qualità dei contenuti espressi (capacità di sintesi, qualità degli strumenti utilizzati, rispetto dei tempi previsti);
- capacità di sostenere il contraddittorio.

La Commissione d'esame è composta da almeno due membri tra il Presidente del Corso di Laurea Magistrale, un docente del Corso di Laurea Magistrale, un tutor/coordinatore delle attività didattiche e di tirocinio (ove presente).

Coloro che, il giorno dell'esame, dovessero risultare assenti, sosterranno la prova d'esame negli appelli d'esame successivi con le stesse modalità. Coloro che, invece, dovessero risultare insufficienti o che volessero rifiutare il giudizio, ripeteranno l'esame con le stesse modalità, discutendo un nuovo elaborato.

#### **6.3. Iscrizione all'appello e requisiti di accesso all'esame**

Per accedere all'esame di tirocinio si deve prima aver inviato alla casella di posta elettronica del Corso di Laurea la scheda di valutazione e il foglio presenza per ciascuna esperienza di tirocinio e l'elaborato finale.

Gli appelli per sostenere l'esame di tirocinio sono due; vengono aperti i primi giorni del mese di giugno e si chiudono a metà luglio. Chiuse le iscrizioni, i rappresentanti degli studenti, dopo aver ricevuto indicazioni dalla Segreteria del Corso, provvederanno a stilare il "Cronoprogramma" con gli orari indicativi per sostenere l'esame.

Ai fini dell'accesso all'esame di tirocinio è obbligatorio:

- ◼ aver inviato alla casella di posta del Corso di Laurea, entro e non oltre il 15 di agosto dell'anno accademico in corso, il report, la scheda di valutazione e il foglio presenze – debitamente compilati e firmati – per ciascuna esperienza di tirocinio; ne consegue che si debba aver completato tutto il monte ore di tirocinio previsto nell'anno curricolare che si sta frequentando;
- aver conseguito una valutazione positiva nell'esperienza di tirocinio;
- ◼ inviare l'elaborato (sempre alla casella di posta del Corso di Laurea) almeno sette giorni prima della data in cui si sosterrà l'esame;
- ◼ il giorno dell'esame orale, consegnare tutta la documentazione originale (se non già fatto in precedenza).

#### **6.4. Voto finale: criteri di calcolo per la valutazione**

Il voto finale di tirocinio, in trentesimi (+ 1 per ottenere la lode) si compone dei voti, ottenuti attraverso la valutazione da 1 a 5,

- ◼ di ciascuna esperienza che compone il tirocinio;
- del/i report di ogni esperienza di tirocinio;
- dell'elaborato finale;
- della discussione di fronte alla commissione esaminatrice (di seguito "esame orale").

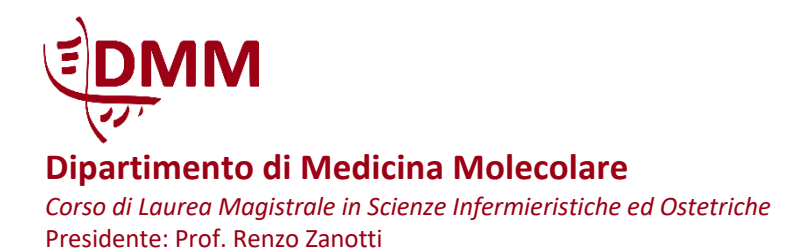

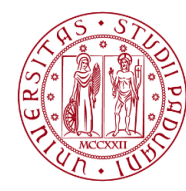

Ciascuna delle seguenti valutazioni "pesa", su scala centesimale, in modo differente, secondo quanto descritto nella tabella (Tab. 3).

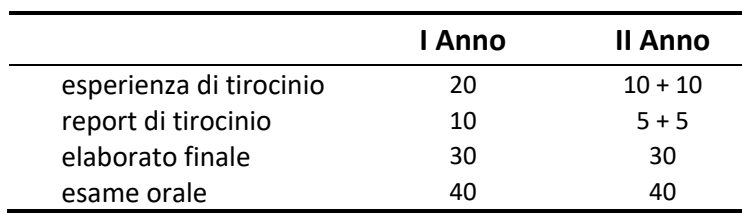

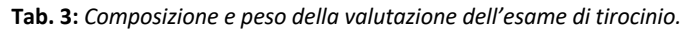

## **7. FAQ (***FREQUENTLY ASKED QUESTIONS***)**

**7.1. Nel progetto formativo devono essere indicati il numero di crediti rapportati al numero di ore di sola presenza o al totale delle ore in presenza più quelle autogestite?**

Nel progetto formativo devono essere indicate le ore di effettiva presenza presso la struttura.

#### **7.2. C'è un limite massimo di ore che si possono svolgere in una giornata?**

La Legge 161/2014, che recepisce per il personale del Servizio Sanitario Nazionale la direttiva europea 88/2003 concernente taluni aspetti dell'organizzazione dell'orario di lavoro, obbliga:

- al rispetto del limite massimo di 12 ore e 50 minuti di lavoro giornaliero;
- al rispetto del limite massimo di 48 ore di durata media dell'orario di lavoro settimanale;
- al rispetto del limite minimo di 11 ore continuative di riposo nell'arco di un giorno.
- **7.3. Chi ha conseguito l'attestato presso il Master in Coordinamento delle Professioni Sanitarie e svolgerà il tirocinio nell'area del management, deve svolgere tutte le 133 ore?**

Coloro che svolgono già funzioni di coordinamento o sono in possesso del titolo abilitante alla funzione svolgeranno comunque tutto il monte ore richiesto (= 133 ore al primo anno o 183 ore al secondo anno), se non hanno ottenuto l'abbreviazione di carriera di cui al punto 3.3 di questa Guida.

#### **7.4. Un'ora di tirocinio è di 60 minuti o di 45 minuti?**

Le ore di tirocinio sono di 60 minuti.

#### **7.5. Quanti obiettivi si devono indicare nel progetto formativo? 1 o 2?**

Nel progetto formativo possono essere indicati più di un obiettivo, in relazione alle competenze attese.

**7.6. Quanti obiettivi devono essere raggiunti rispetto a quelli elencati nel documento "Guida per il tirocinio"?**

Lo studente può scegliere uno o più obiettivi tra quelli proposti, declinando poi nel *setting* di tirocinio specifico le competenze da maturare.

**7.7. Di solito la discussione dell'elaborato di tirocinio in quale periodo viene fatta?**

Solitamente nella seconda metà di settembre, comunque entro il 30 settembre.

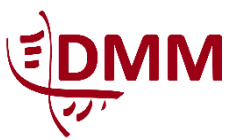

*Corso di Laurea Magistrale in Scienze Infermieristiche ed Ostetriche* Presidente: Prof. Renzo Zanotti

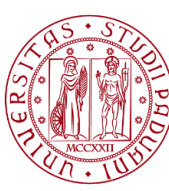

**UNIVERSITÀ DEGLI STUDI** DI PADOVA

#### **7.8. Dove/A chi bisogna inviare il progetto formativo una volta compilato e firmato?**

Il progetto deve essere firmato dallo studente e del Tutor Aziendale. Successivamente, deve essere inviato alla casella di posta elettronica del Corso di Laurea (cdl.sio.dmm@unipd.it) per l'apposizione della firma del Tutor Universitario. Una volta che la Segreteria ha restituito il progetto formativo firmato, lo studente dovrà caricarlo nell'apposito spazio dedicato all'interno della piattaforma Moodle (si veda la procedura al paragrafo 5.5 di questa Guida).

#### **7.9. Quanti tirocini si possono svolgere presso la stessa azienda (tra primo e secondo anno e in ambiti differenti)?**

Solitamente è consigliato svolgere le esperienze di tirocinio in aziende diverse da quella in cui si lavora, allo scopo di potenziare le opportunità di apprendimento. Qualora si svolgano più tirocini in una stessa azienda, le esperienze non possono in ogni caso ripetersi nelle unità operative/servizi già frequentati (per lavoro o durante altri tirocini).

**7.10. Chi deve avviare il tirocinio (prendere contatti con il referente aziendale, stabilire data di inizio e fine dell'esperienza): lo studente, l'Università o l'Azienda? Inoltre, se si conosce solo il p.o. dove si farà tirocinio a chi bisogna rivolgersi?**

Una volta concordate le sedi, quando il movimento di tirocinio è ufficiale (ovvero il Corso di Laurea ha verificato le disponibilità presso le Aziende sedi di tirocinio), lo studente può prendere contatti in autonomia concordando obiettivi e tempistiche. Lo studente farà riferimento alla Segreteria del Corso di Laurea qualora non sia stato in grado, con ogni mezzo di informazione e comunicazione a sua disposizione, di reperire tutte le informazioni o i contatti necessari.

#### **7.11. Che documentazione serve per avviare il tirocinio?**

- ◼ Idoneità sanitaria approvata dall'Università.
- Attestati corso di formazione generale sulla sicurezza e il corso sicurezza specifica rischio alto convalidati da UniPD.
- ◼ Progetto Formativo redatto in accordo con la sede di tirocinio e compilato in ogni sua parte (comprese le firme dello studente/essa, del Tutor Aziendale e del Tutor Universitario).

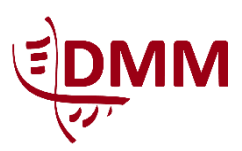

**Dipartimento di Medicina Molecolare** *Corso di Laurea Magistrale in Scienze Infermieristiche ed Ostetriche* Presidente: Prof. Renzo Zanotti

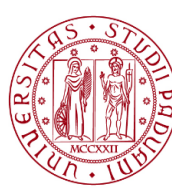

**UNIVERSITÀ DEGLI STUDI** DI PADOVA

# **8. ALLEGATI**

#### **8.1. Aree e obiettivi del tirocinio**

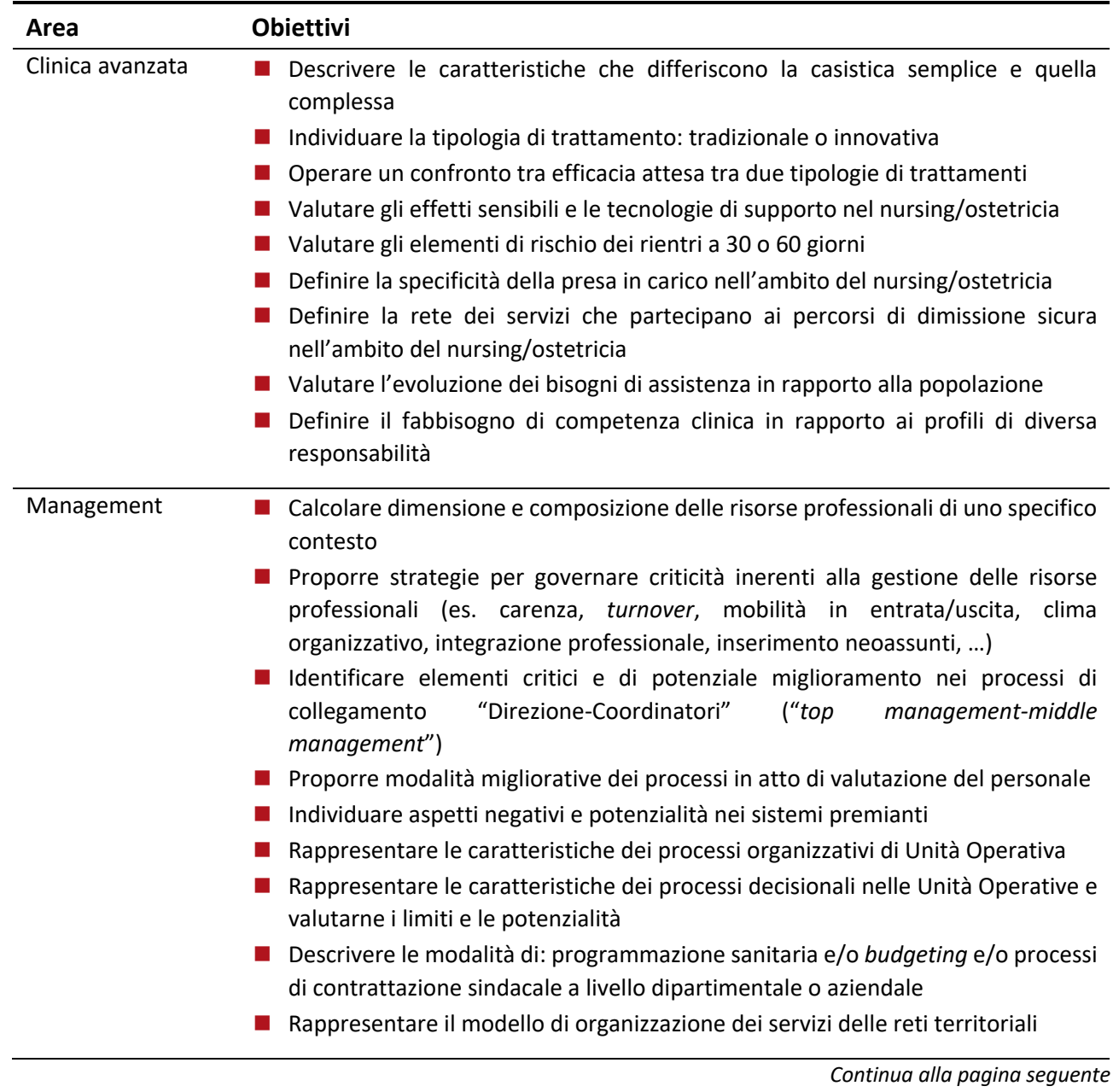

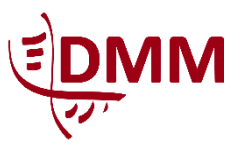

*Corso di Laurea Magistrale in Scienze Infermieristiche ed Ostetriche* Presidente: Prof. Renzo Zanotti

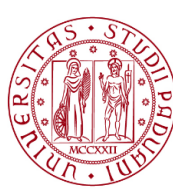

**UNIVERSITÀ DEGLI STUDI** DI PADOVA

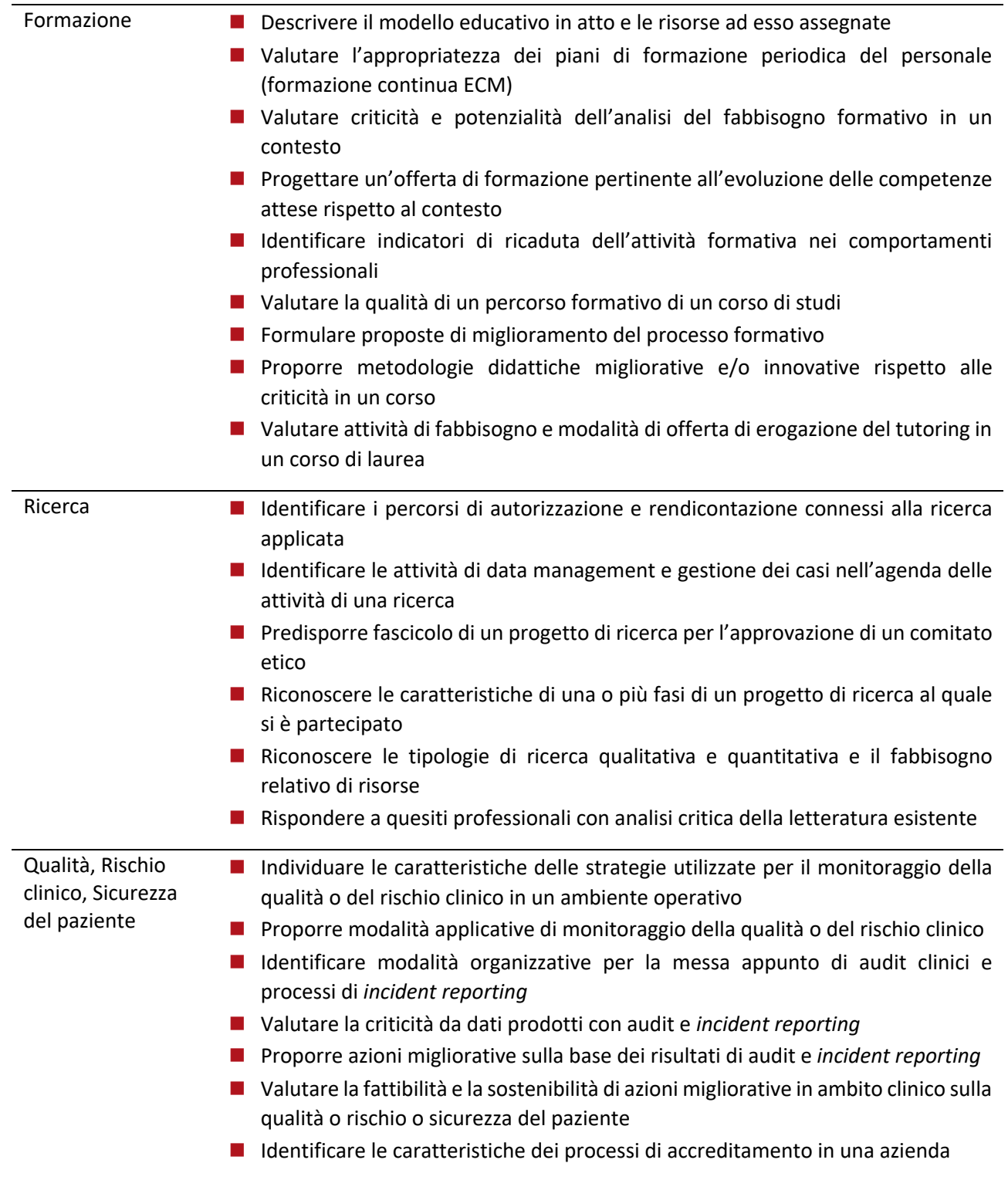

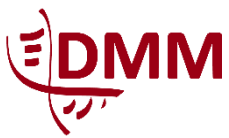

*Corso di Laurea Magistrale in Scienze Infermieristiche ed Ostetriche* Presidente: Prof. Renzo Zanotti

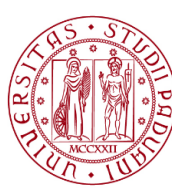

**UNIVERSITÀ DEGLI STUDI** DI PADOVA

## **8.2. Aziende/Enti convenzionati**

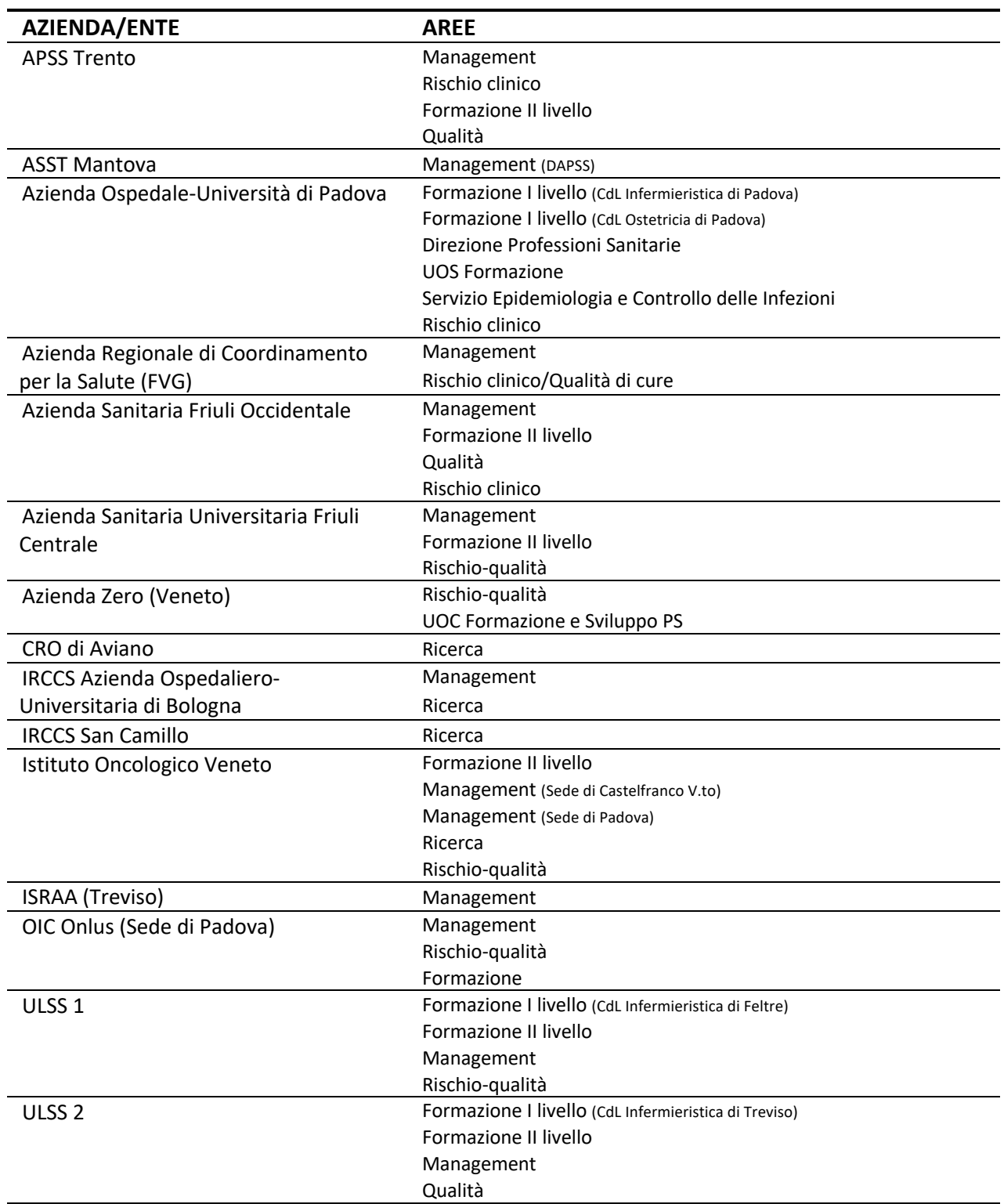

*Continua alla pagina seguente*

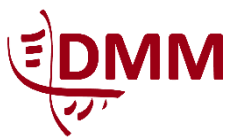

**UNIVERSITÀ DEGLI STUDI** DI PADOVA

*Corso di Laurea Magistrale in Scienze Infermieristiche ed Ostetriche* Presidente: Prof. Renzo Zanotti

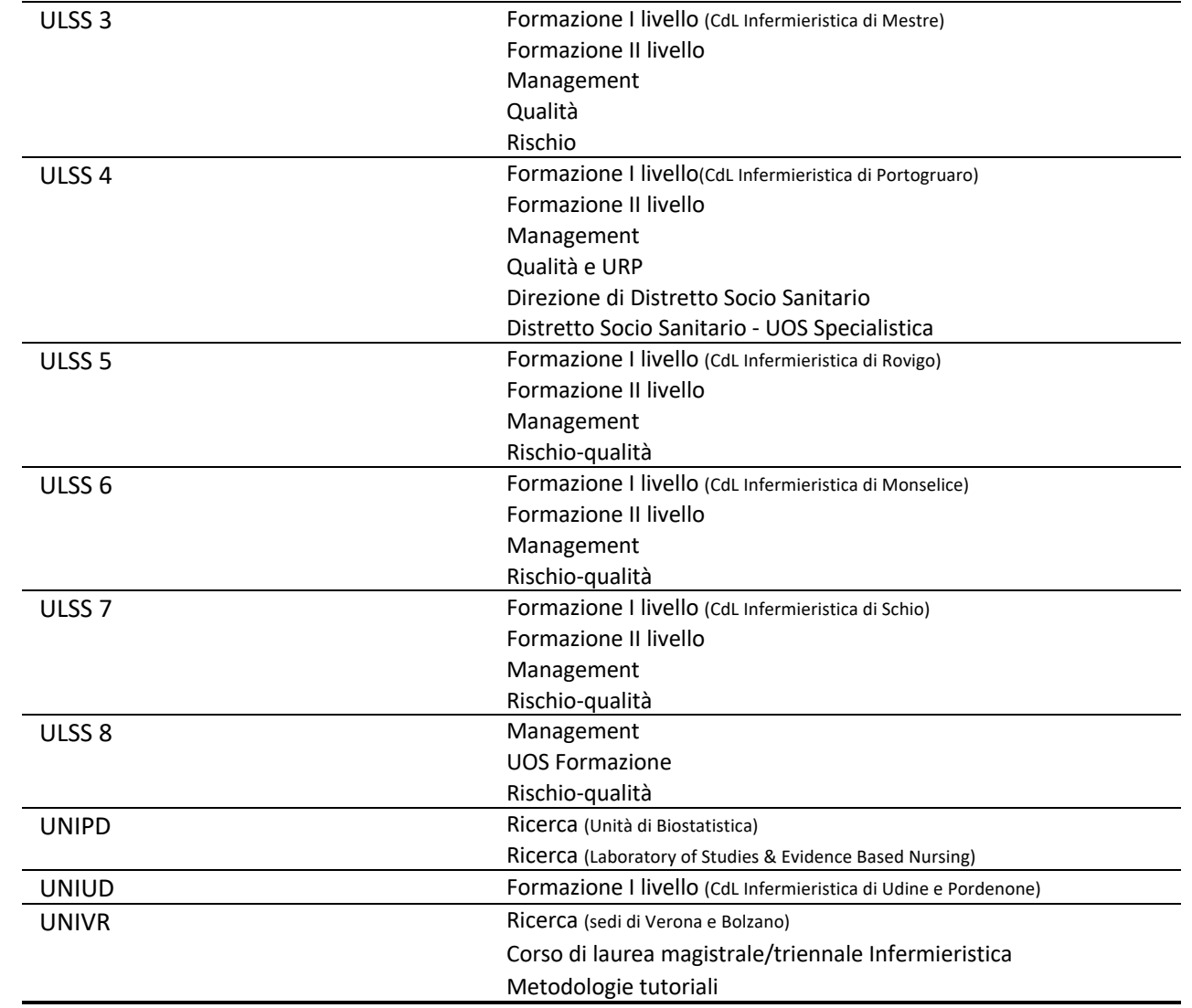

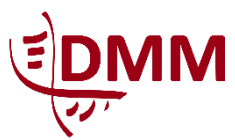

*Corso di Laurea Magistrale in Scienze Infermieristiche ed Ostetriche* Presidente: Prof. Renzo Zanotti

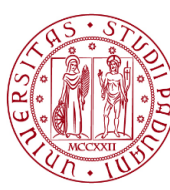

**UNIVERSITÀ DEGLI STUDI** DI PADOVA

## **INDICE**

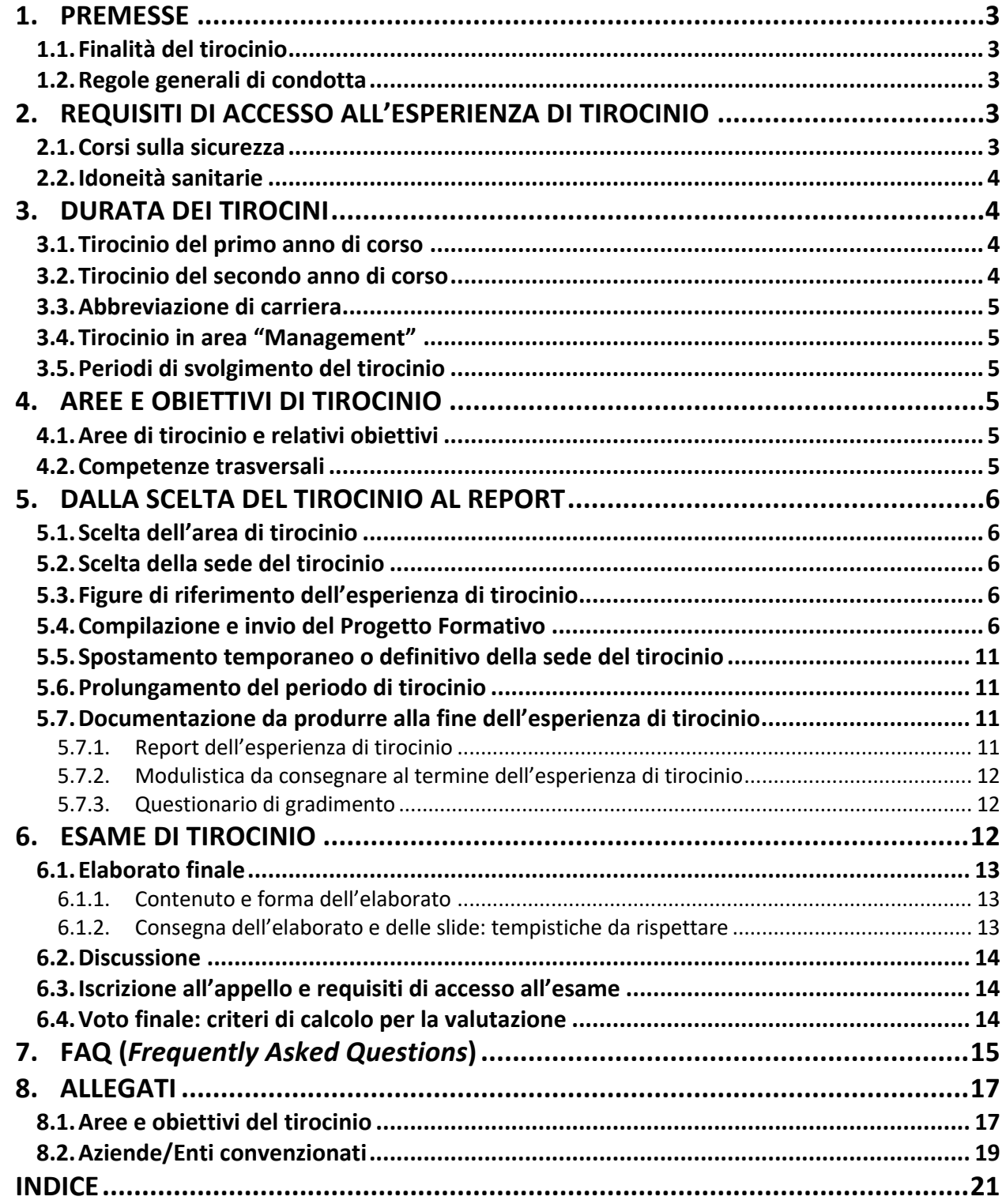